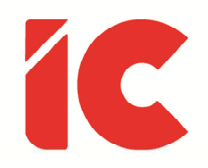

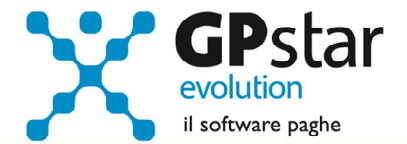

# **GPSTAR evolution**

Aggiornamento Ver. 09.03.0 del 16/03/2023

> L'uomo si distrugge con la politica senza princìpi, col piacere senza la coscienza, con la ricchezza senza lavoro, con la conoscenza senza carattere, con gli affari senza morale, con la scienza senza umanità, con la fede senza sacrifici.

> > Mahatma Gandhi

IC Software S.r.l.

Via Napoli, 155 - 80013 Casalnuovo di Napoli (NA) P.IVA: 01421541218 - CF: 05409680633 - I REA: 440890/87 - Napoli Tel.: +39 081. 844 43 06 - Fax: +39 081. 844 41 12 - Email: info@icsoftware.it

Siti web: www.icsoftware.it - www.gpstar.info - www.librounico.info

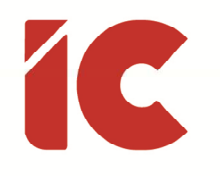

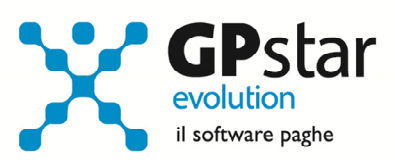

## **INDICE**

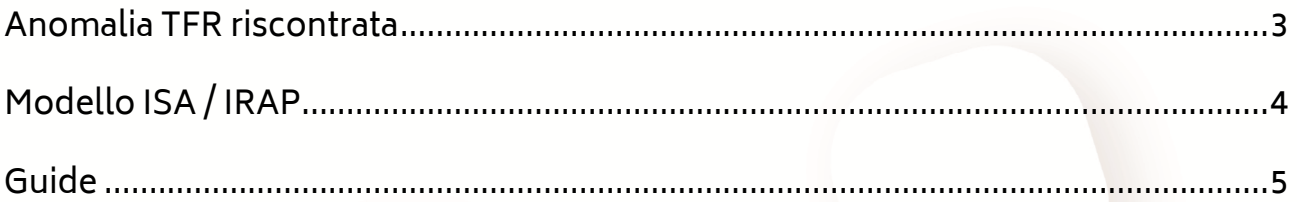

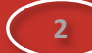

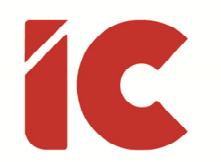

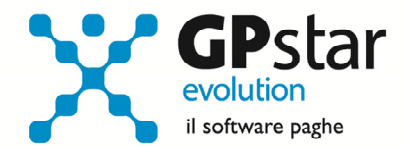

#### Anomalia TFR riscontrata

Gentile Cliente, a seguito dell'ultimo aggiornamento è stata riscontrata un'anomalia alla procedura C04 che in alcuni casi danneggiava la scheda TFR di uno o più dipendenti.

Con il presente aggiornamento è stata approntata una procedura, attivabile dalla scelta Z00 => Z16 ( Verifica bug TFR ver. 09.02 ), che una volta eseguita, cliccando sul tasto [Avvia verifica], esamina tutte le schede evidenziando quelle errate in un archivio salvato nel seguente percorso:

#### \GPSTAR\TEMP\TFRBUG-REPORT.TXT

I clienti che riscontrano uno o più dipendenti presenti in detto file sono invitati ad inviare una mail, indicando nell'oggetto la dicitura "Problematica TFR – C04" e nel corpo un numero di telefono da contattare, al seguente indirizzo:

#### assistenza@icsoftware.it

In modo da essere contattati dall'assistenza stessa per recuperare i dati dalle copie degli archivi.

**3** 

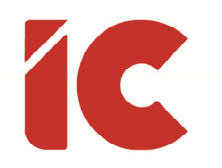

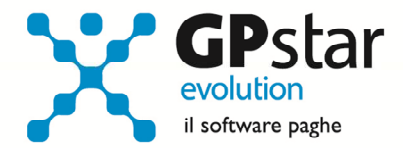

## Modello ISA / IRAP

Con il presente aggiornamento, sono state adeguate le seguenti stampe:

- QCC Stampa dati per mod. ISA
- QCG Riepilogo aiuti di Stato
- QCI Riepilogo per IRAP

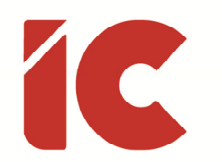

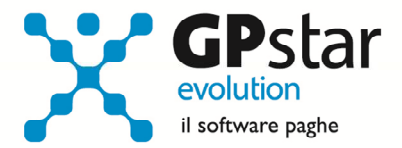

**5** 

### Guide

Aggiornata sezione Guide nella gestione Z06, ed in particolare aggiornate le seguenti guide:

- Guide Ministeriali (vedi sito web: http://guide.icsoftware.it/modelli)
	- o 2023 IRAP (Istruzioni/Modelli)
	- $\circ$  2023 ISA (Quadro A)
- Guide procedura (vedi sito web: https://guide.icsoftware.it/guide)
	- o Guida Prestiti, Cessioni e Pignoramenti

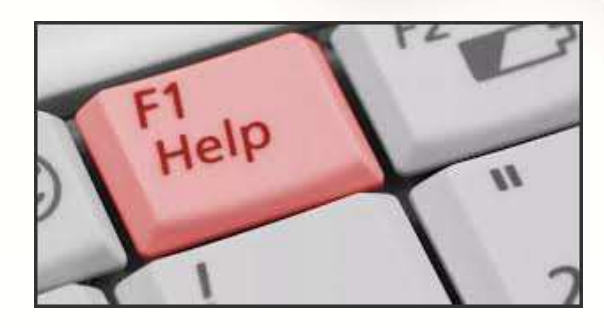

Si ricorda che è possibile ricercare e quindi visionare, su un nostro sito web, i contenuti delle circolari che vengono allegate ai vari aggiornamenti. È auspicabile l'utilizzo di tale funzione, attivabile con il fasto funzionale F01 direttamente dalla procedura prima di rivolgersi in assistenza in modo da evitare di congestionare le linee per problematiche facilmente risolvibili con l'utilizzo di detta guida.